# Package 'genepop'

February 23, 2020

Type Package

Title Population Genetic Data Analysis Using Genepop

Version 1.1.7

Date 2020-02-23

Maintainer François Rousset <francois.rousset@umontpellier.fr>

Description Makes the Genepop software available in R. This software implements a mixture of traditional population genetic methods and some more focused developments: it computes exact tests for Hardy-Weinberg equilibrium, for population differentiation and for genotypic disequilibrium among pairs of loci; it computes estimates of F-statistics, null allele frequencies, allele size-based statistics for microsatellites, etc.; and it performs analyses of isolation by distance from pairwise comparisons of individuals or population samples.

License CeCILL-2

Encoding UTF-8

LazyData true

**Imports** Rcpp  $(>= 0.12.10)$ , stringr

LinkingTo Rcpp, RcppProgress

Suggests testthat, knitr

RoxygenNote 7.0.2

ByteCompile true

URL <https://www.r-project.org>,

<http://kimura.univ-montp2.fr/~rousset/Genepop.htm>

### NeedsCompilation yes

Author François Rousset [aut, cre, cph] (<https://orcid.org/0000-0003-4670-0371>), Jimmy Lopez [ctb], Khalid Belkhir [ctb]

Repository CRAN

Date/Publication 2020-02-23 22:50:03 UTC

# <span id="page-1-0"></span>R topics documented:

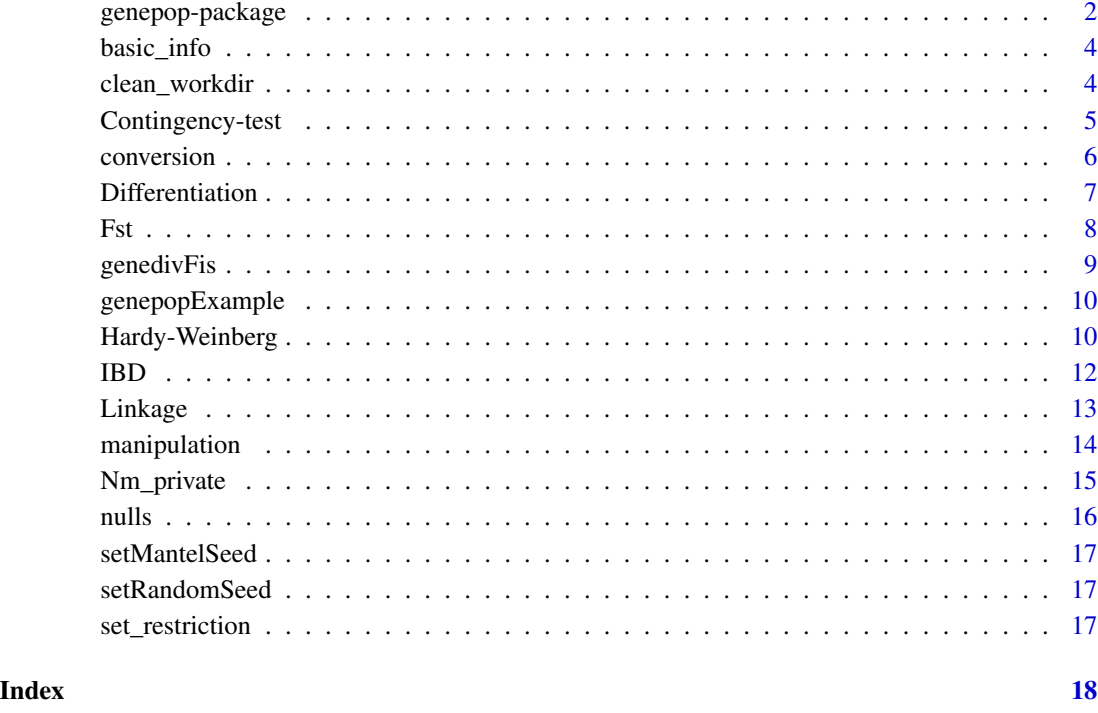

genepop-package *Population genetic analyses using the Genepop software*

#### Description

A distribution of the Genepop software as an R package. The included C++ sources are suitable for compilation as a stand-alone executable. A shiny interface is also included. Genepop performs three main tasks: it computes exact tests for Hardy-Weinberg equilibrium ([test\\_HW](#page-9-1)), for population differentiation ([test\\_diff](#page-6-1)) and for genotypic disequilibrium among pairs of loci ([test\\_LD](#page-12-1)); it computes estimates of F-statistics ([Fst](#page-7-1)), null allele frequencies ([nulls](#page-15-1)), allele size-based statistics for microsatellites, etc., and of number of immigrants by Barton & Slatkin's (1986) private allele method ([Nm\\_private](#page-14-1)); It performs analyses of **isolation by distance** from pairwise comparisons of individuals or groups ([ibd](#page-11-1)), including confidence intervals for "neighborhood size". It also provides various data [conversion](#page-5-1) and [manipulation](#page-13-1) utilities.

#### Author(s)

R package originally developed by Jimmy Lopez and Khalid Belkhir from the C++ sources of the Genepop executable version 4.6 (2016; Rousset 2008).

#### References

#### Main reference for current maintained version of Genepop:

Rousset, F. (2008). Genepop'007: a complete reimplementation of the Genepop software for Windows and Linux. Mol. Ecol. Res. 8: 103-106.

Original Genepop publication:

Raymond, M. & Rousset, F., 1995b. GENEPOP Version 1.2: population genetics software for exact tests and ecumenicism. J. Hered. 86: 248-249.

Methods implemented in Genepop:

Barton, N. H. & Slatkin, M., 1986. A quasi-equilibrium theory of the distribution of rare alleles in a subdivided population. Heredity 56: 409-415.

Brookfield, J. F. Y., 1996. A simple new method for estimating null allele frequency from heterozygote deficiency. Mol. Ecol. 5: 453-455.

Goudet, J., Raymond, M., de Meeus, T. & Rousset, F., 1996. Testing differentiation in diploid populations. Genetics 144: 1931-1938.

Guo, S. W. & Thompson, E. A., 1992. Performing the exact test of Hardy-Weinberg proportion for multiple alleles. Biometrics 48: 361-372.

Kalinowski, S. T. & Taper, M. L., 2006. Maximum likelihood estimation of the frequency of null alleles at microsatellite loci. Conserv. Genetics 7:991-995.

Louis, E. J. & Dempster, E. R., 1987. An exact test for Hardy-Weinberg and multiple alleles. Biometrics 43: 805-811.

Mantel, N., 1967. The detection of disease clustering and a generalized regression approach. Cancer Research 27: 209-220.

Michalakis, Y. & Excoffier, L., 1996. A generic estimation of population subdivision using distances between alleles with special interest to microsatellite loci. Genetics 142: 1061-1064.

Raymond, M. & Rousset, F., 1995a. An exact test for population differentiation.Evolution 49: 1283-1286.

Robertson, A. & Hill, W. G., 1984. Deviations from Hardy-Weinberg proportions: sampling variances and use in estimation of inbreeding coefficients. Genetics 107: 703-718.

Rousset, F., 1996. Equilibrium values of measures of population subdivision for stepwise mutation processes. Genetics 142: 1357-1362.

Rousset, F., 1997. Genetic differentiation and estimation of gene flow from F-statistics under isolation by distance. Genetics 145: 1219-1228.

Rousset, F., 2000. Genetic differentiation between individuals. J. Evol. Biol. 13:58-62.

Rousset, F. & Raymond, M., 1995. Testing heterozygote excess and deficiency. Genetics 140: 1413-1419.

Watts, P. C., Rousset, F., Saccheri, I. J., Leblois, R., Kemp, S. J. & Thompson, D. J., 2007. Compatible genetic and ecological estimates of dispersal rates in insect (Coenagrion mercuriale: Odonata: Zygoptera) populations: analysis of 'neighbourhood size' using a more precise estimator. Mol. Ecol. 16: 737-751.

Weir, B. S., 1996. Genetic Data Analysis II. Sinauer, Sunderland, Mass.

Weir, B. S. & Cockerham, C. C., 1984. Estimating F-statistics for the analysis of population structure. Evolution 38: 1358-1370.

<span id="page-3-0"></span>

Allele and genotype frequencies per locus and per sample. See [this section](../doc/all-menu-options.html#sub-option-1-allele-and-genotype-frequencies) of the Genepop executable documentation for more information on the statistical methods.

#### Usage

```
basic_info(inputFile, outputFile = "", verbose = interactive())
```
### **Arguments**

![](_page_3_Picture_130.jpeg)

#### Value

The path of the output file is returned invisibly.

#### Examples

```
locinfile <- genepopExample('sample.txt')
basic_info(locinfile,'sample.txt.INF')
if ( ! interactive()) clean_workdir(otherfiles='sample.txt')
```
clean\_workdir *Removing files created by Genepop*

### Description

This removes "temporary files" created by Genepop, but also output files, so it should be used only when one no longer needs the latter files. This function asumes that the input file name contains only alphanumeric, dot, or underscore characters.

#### Usage

```
clean_workdir(
 otherfiles = NULL,
 path = ".''.suffixes = c("GRA", "ISO", "MIG", "PRI", "DAT", "DG", "DIV", "D", "DIS", "FST", "NUL",
    "RHO", "2G2", "G", "GE", "GE2", "INF", "MSD", "TAB", "ST2"),
  in. = TRUE,cmdline = TRUE
)
```
# <span id="page-4-0"></span>Contingency-test 5

# Arguments

![](_page_4_Picture_166.jpeg)

# Examples

```
# Removing files possibly written by other examples in the documentation:
clean_workdir(otherfiles=c("sample.txt", "Dsample.txt", "w2.txt",
"PEL1600withCoord.txt", "Rhesus.txt", "structest.txt"))
```
Contingency-test *Exact test on a single contingency table*

#### Description

Performs an exact conditional contingency-table test. There are many other ways of doing this in R but this function replicates the functionality of earlier genepop code analysing a contingency table provided in a file with ad hoc format. See [this section](../doc/all-menu-options.html#analyzing-a-single-contingency-table) of the Genepop executable documentation for more information on the statistical methods.

# Usage

```
struc(
  inputFile,
  settingsFile = "",
  dememorization = 10000,
 batches = 100,
  iterations = 5000,
  verbose = interactive()\mathcal{E}
```
# Arguments

![](_page_4_Picture_167.jpeg)

<span id="page-5-0"></span>The path of the output file is returned invisibly.

#### Examples

```
locinfile <- genepopExample('structest.txt')
struc(locinfile)
if ( ! interactive()) clean_workdir(otherfiles='structest.txt')
```
<span id="page-5-1"></span>conversion *File conversions*

# Description

Converts input files from genepop format to some other formats (some maybe only of historical interest): Fstat, two Biosys formats. and linkdos. See [this section](../doc/all-menu-options.html#option-7-file-conversions) of the Genepop executable documentation for more information on the statistical methods.

# Usage

```
conversion(inputFile, format, outputFile = "", verbose = interactive())
```
# Arguments

![](_page_5_Picture_121.jpeg)

# Value

The path of the output file is returned invisibly.

```
locinfile <- genepopExample('sample.txt')
conversion(locinfile, format='Fstat', 'sample.txt.DAT')
if ( ! interactive()) clean_workdir(otherfiles='sample.txt')
```
<span id="page-6-1"></span><span id="page-6-0"></span>

Exact conditional contingency-table tests for genic or genotypic differentiation. A single test for all populations, or distinct tests for all pairs of populations, may be computed. See [this section](../doc/all-menu-options.html#option-3-population-differentiation) of the Genepop executable documentation for more information on the statistical methods.

### Usage

```
test_diff(
  inputFile,
  genic = TRUE,
 pairs = FALSE,
 outputFile = "",
  settingsFile = "",
  dememorization = 10000,
 batches = 100,
  iterations = 5000,
  verbose = interactive()
)
```
# Arguments

![](_page_6_Picture_147.jpeg)

# Value

The path of the output file is returned invisibly.

```
locinfile <- genepopExample('sample.txt')
test_diff(locinfile,outputFile='sample.txt.GE')
if ( ! interactive()) clean_workdir(otherfiles='sample.txt')
```
<span id="page-7-1"></span><span id="page-7-0"></span>Evaluates Fst or related measures based on allele sizes, for all populations of for all pairs of populations. See [this section](../doc/all-menu-options.html#sub-options-14-f-statistics-and-rho-statistics) of the Genepop executable documentation for more information on the statistical methods.

# Usage

```
Fst(
  inputFile,
  sizes = FALSE,
 pairs = FALSE,
  outputFile = ",
  dataType = "Diploid",
  verbose = interactive()
)
```
# Arguments

![](_page_7_Picture_124.jpeg)

# Value

The path of the output file is returned invisibly.

```
locinfile <- genepopExample('sample.txt')
Fst(locinfile, outputFile= 'sample.txt.DIV')
if ( ! interactive()) clean_workdir(otherfiles='sample.txt')
```
<span id="page-8-0"></span>

Evaluates Fis and gene diversities, or related measures based on allele sizes. See [this section](../doc/all-menu-options.html#sub-option-2-identity-based-gene-diversities-and-f_mathrmis) of the Genepop executable documentation for more information on the identity-based statistical methods, and [this one](../doc/all-menu-options.html#sub-option-3-allele-size-based-gene-diversities-and-rho_mathrmis) for allele-size based ones.

# Usage

```
genedivFis(
  inputFile,
  sizes = FALSE,
 outputFile = "",
  dataType = "Diploid",
  verbose = interactive()
)
```
# Arguments

![](_page_8_Picture_115.jpeg)

#### Value

The path of the output file is returned invisibly.

```
locinfile <- genepopExample('sample.txt')
genedivFis(locinfile,outputFile = 'sample.txt.DIV')
if ( ! interactive()) clean_workdir(otherfiles='sample.txt')
```
<span id="page-9-0"></span>

This function is used to copy an example file to the user's directory. It should not be used when analysing one's own data!

#### Usage

```
genepopExample(filename)
```
#### Arguments

filename The name of an example file from the Genepop distribution.

# Value

Returns the filename

Hardy-Weinberg *Tests of Hardy-Weinberg genotypic proportions*

# <span id="page-9-1"></span>Description

Compute variants of the exact conditional test for Hardy-Weinberg genotypic proportions. The tests differ by their test statistics. HWtable\_analysis handles a single table of genotype counts, and test\_HW requires a standard genepop input file. See [this section](../doc/all-menu-options.html#option-1-hardy-weinberg-hw-exact-tests) of the Genepop-executable documentation for more information on the statistical methods.

#### Usage

```
test_HW(
  inputFile,
 which = "Proba",
 outputFile = ",
  settingsFile = ""
  enumeration = FALSE,
  dememorization = 10000,
 batches = 20,
  iterations = 5000,
  verbose = interactive()
)
HWtable_analysis(
  inputFile,
```
# Hardy-Weinberg 11

```
which = "Proba",
  settingsFile = ",
  enumeration = FALSE,
  dememorization = 10000,
  batches = 20,
  iterations = 5000,
  verbose = interactive()
\lambda
```
### Arguments

![](_page_10_Picture_193.jpeg)

# Value

The path of the output file is returned invisibly.

```
locinfile <- genepopExample('sample.txt')
test_HW(locinfile, which='deficit', 'sample.txt.D')
if ( ! interactive()) clean_workdir(otherfiles='sample.txt')
# Example in Guo & Thompson 1992 Table 5
locinfile <- genepopExample('Rhesus.txt')
outfile <- HWtable_analysis(locinfile,which='Proba',batches = 1000,iterations = 1000)
readLines(outfile)[21]
#clean_workdir(otherfiles='Rhesus.txt')
```
<span id="page-11-1"></span><span id="page-11-0"></span>Estimates isolation by distance by regression of genetic distance to geographical distance. See [this section](../doc/all-menu-options.html#sub-option-5-isolation-by-distance-between-individuals) of the Genepop executable documentation for more information on individual-based analyses and [this one](../doc/all-menu-options.html#sub-option-6-isolation-by-distance-between-groups) for group-based analyses.

# Usage

```
ibd(
  inputFile,
  outputFile = "",
 settingsFile = \overset{?}{''''},
  dataType = "Diploid",
  statistic = "F/(1-F)",
  geographicScale = "2D",
 CIcoverage = 0.95,testPoint = 0,
 minimalDistance = 1e-04,
 maximalDistance = 1e+09,
 mantelPermutations = 1000,
 mantelRankTest = FALSE,
  verbose = interactive()
)
```
# Arguments

![](_page_11_Picture_199.jpeg)

#### <span id="page-12-0"></span>Linkage 2012 13

![](_page_12_Picture_130.jpeg)

# Value

The path of the output file is returned invisibly.

## Examples

```
## Not run:
locinfile <- genepopExample('w2.txt')
outfile <- ibd(locinfile,'w2.txt.ISO', geographicScale = 'Log', statistic='e')
if ( ! interactive()) clean_workdir(otherfiles='w2.txt')
locinfile <- genepopExample('PEL1600withCoord.txt')
outfile <- ibd(locinfile,'PEL1600withCoord.ISO', statistic = 'SingleGeneDiv',
               geographicScale = '1D')
if ( ! interactive()) clean_workdir(otherfiles='PEL1600withCoord.txt')
## End(Not run)
```
Linkage *Tables and exact test for genotypic linkage disequilibrium*

# <span id="page-12-1"></span>Description

Exact test for each pair of loci in each population. See [this section](../doc/all-menu-options.html#option-2-tests-and-tables-for-linkage-disequilibrium) of the Genepop executable documentation for more information on the statistical methods.

#### Usage

```
test_LD(
  inputFile,
  outputFile = "",
  settingsFile = "",
  dememorization = 10000,
 batches = 100.
  iterations = 5000,
  verbose = interactive()
)
```
write\_LD\_tables(inputFile, outputFile = "", verbose = interactive())

### **Arguments**

![](_page_13_Picture_137.jpeg)

#### Value

The path of the output file is returned invisibly.

#### Examples

```
locinfile <- genepopExample('sample.txt')
test_LD(locinfile,'sample.txt.DIS')
if ( ! interactive()) clean_workdir(otherfiles='sample.txt')
locinfile <- genepopExample('sample.txt')
write_LD_tables(locinfile,'sample.txt.TAB')
if ( ! interactive()) clean_workdir(otherfiles='sample.txt')
```
<span id="page-13-1"></span>manipulation *Various data manipulation utilities*

### Description

Various procedures described in the linked sections of the Genepop executable documentation: [diploidize](../doc/all-menu-options.html#sub-option-2-diploidisation-of-haploid-data) haploid data, [relabel\\_alleles,](../doc/all-menu-options.html#sub-option-3-relabeling-alleles-names) [sample\\_haploid,](../doc/all-menu-options.html#sub-option-6-random-sampling-of-haploid-genotypes-from-diploid-ones) and [pop\\_to\\_indiv.](../doc/all-menu-options.html#sub-options-4-and-5-conversion-of-population-data-to-individual-data) The latter procedure converts population samples (several individuals in each population) to individual data. The names given to the individuals in the new file created (names which are to be interpreted as coordinates in a spatial analysis) may be the population coordinates (given as the name of the last individual in the original data file), or each individual's coordinates (given as the name of each individual in the original data file).

#### Usage

```
diploidize(inputFile, outputFile = "", verbose = interactive())
relabel_alleles(inputFile, outputFile = "", verbose = interactive())
pop_to_indiv(inputFile, coordinates, outputFile = "", verbose = interactive())
sample_haploid(inputFile, outputFile = "", verbose = interactive())
```
<span id="page-13-0"></span>

# <span id="page-14-0"></span>Nm\_private 15

# Arguments

![](_page_14_Picture_147.jpeg)

# Examples

```
locinfile <- genepopExample('sample.txt')
outfile <- diploidize(inputFile = locinfile,outputFile="Dsample.txt")
if ( ! interactive()) clean_workdir(c("sample.txt", "Dsample.txt"))
```
<span id="page-14-1"></span>Nm\_private *Private allele method*

# Description

Estimation of Nm by private allele method of Slatkin and Barton. See [this section](../doc/all-menu-options.html#option-4-private-alleles) of the Genepop executable documentation for more information on the statistical methods.

# Usage

```
Nm_private(
  inputFile,
  outputFile = ",
 dataType = "Diploid",
  verbose = interactive()
)
```
# Arguments

![](_page_14_Picture_148.jpeg)

# Value

The path of the output file is returned invisibly.

```
locinfile <- genepopExample('sample.txt')
Nm_private(locinfile,'sample.txt.PRI')
if ( ! interactive()) clean_workdir(otherfiles='sample.txt')
```
<span id="page-15-1"></span><span id="page-15-0"></span>

Estimates allele frequencies (and failure rate if relevant) under dfferent assumptions: maximum likelihood assuming that there is null allele (default method), maximum likelihood assuming that apparent nulls are technical failures independent of genotype ('ApparentNulls'), and Brookfield's (1996) estimator ('B96'). See [this section](../doc/all-menu-options.html#sub-option-1-null-alleles) of the Genepop executable documentation for more information on the statistical methods. Genepop takes the allele with the highest number for a given locus across all populations as the null allele. For example, if you have 4 alleles plus a null allele, a null homozygote individual should be indicated as e.g. 0505 or 9999 in the input file.

### Usage

```
nulls(
  inputFile,
  outputFile = "",
  settingsFile = "",
  nullAlleleMethod = "",
  CIcoverage = 0.95,
  verbose = interactive())
```
# Arguments

![](_page_15_Picture_142.jpeg)

# Value

The path of the output file is returned invisibly.

<span id="page-16-0"></span>

Set random generator seed for Mantel test

# Usage

setMantelSeed(seed)

# Arguments

seed integer: the new seed

setRandomSeed *Set random generator seed (except for Mantel test)*

# Description

Set random generator seed (except for Mantel test)

# Usage

setRandomSeed(seed)

# Arguments

seed integer: the new seed

set\_restriction *Programming utilities*

# Description

getVersion returns the version number of the C++ code (the same number that identifies the C++ executable). set\_restriction(TRUE) sets the maximum number of populations and of loci to 300.

#### Usage

set\_restriction(set = FALSE)

getVersion()

#### Arguments

set logical: whether to set restrictions on number of populations and of loci

# <span id="page-17-0"></span>Index

∗Topic package genepop-package, [2](#page-1-0)

basic\_info, [4](#page-3-0)

clean\_workdir, [4](#page-3-0) Contingency-test, [5](#page-4-0) conversion, *[2](#page-1-0)*, [6](#page-5-0)

Differentiation, [7](#page-6-0) diploidize *(*manipulation*)*, [14](#page-13-0)

Fst, *[2](#page-1-0)*, [8](#page-7-0)

genedivFis, [9](#page-8-0) genepop *(*genepop-package*)*, [2](#page-1-0) genepop-package, [2](#page-1-0) genepop-utils *(*set\_restriction*)*, [17](#page-16-0) genepopExample, [10](#page-9-0) getVersion *(*set\_restriction*)*, [17](#page-16-0)

Hardy-Weinberg, [10](#page-9-0) HWtable\_analysis *(*Hardy-Weinberg*)*, [10](#page-9-0)

IBD, [12](#page-11-0) ibd, *[2](#page-1-0)* ibd *(*IBD*)*, [12](#page-11-0)

Linkage, [13](#page-12-0)

manipulation, *[2](#page-1-0)*, [14](#page-13-0)

Nm\_private, *[2](#page-1-0)*, [15](#page-14-0) nulls, *[2](#page-1-0)*, [16](#page-15-0)

pop\_to\_indiv *(*manipulation*)*, [14](#page-13-0)

relabel\_alleles *(*manipulation*)*, [14](#page-13-0)

sample\_haploid *(*manipulation*)*, [14](#page-13-0) set\_restriction, [17](#page-16-0) setMantelSeed, [17](#page-16-0)

setRandomSeed, [17](#page-16-0) struc *(*Contingency-test*)*, [5](#page-4-0)

test\_diff, *[2](#page-1-0)* test\_diff *(*Differentiation*)*, [7](#page-6-0) test\_HW, *[2](#page-1-0)* test\_HW *(*Hardy-Weinberg*)*, [10](#page-9-0) test\_LD, *[2](#page-1-0)* test\_LD *(*Linkage*)*, [13](#page-12-0)

write\_LD\_tables *(*Linkage*)*, [13](#page-12-0)